## Padlet Training Guide

Find out how to setup and use Padlet for an interactive communication wall.

## 1 Logging in and basic setup

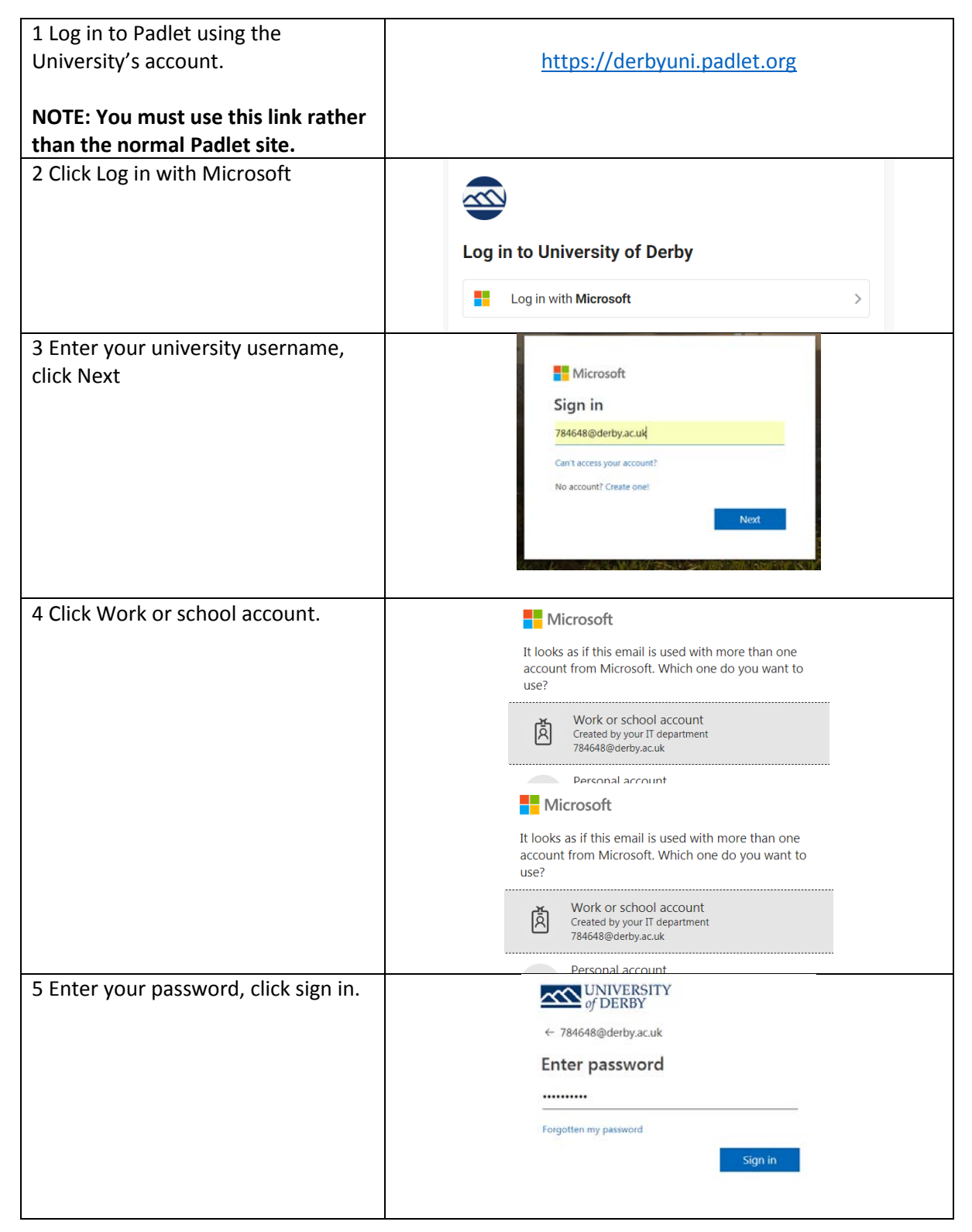

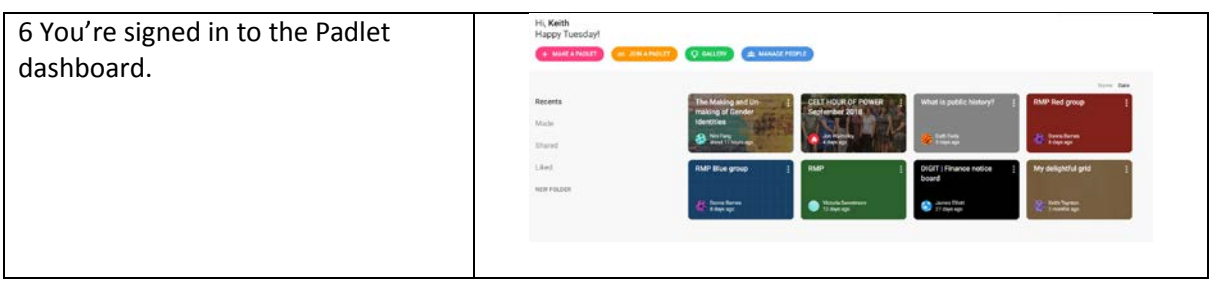

## 2 Creating a Padlet

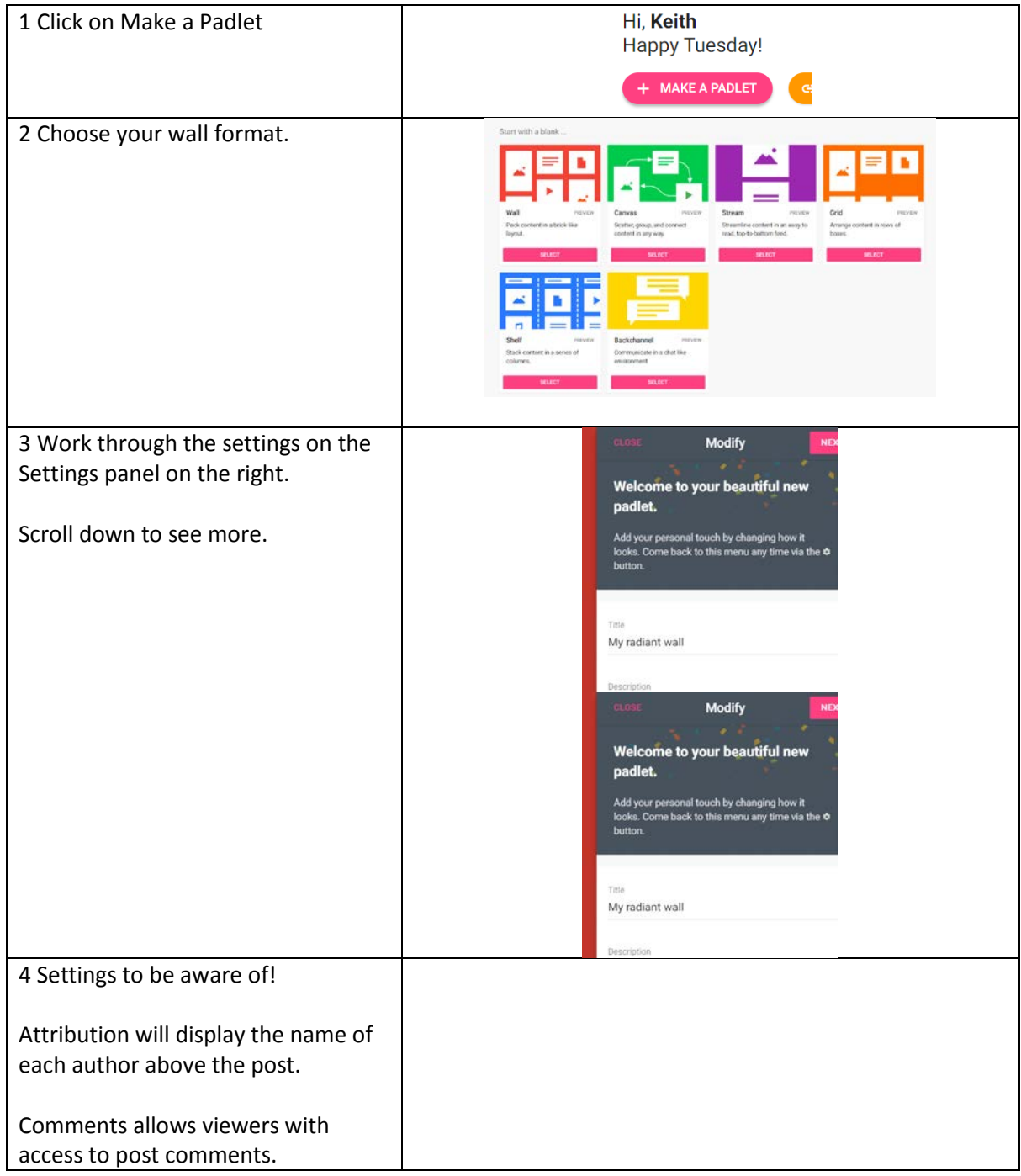

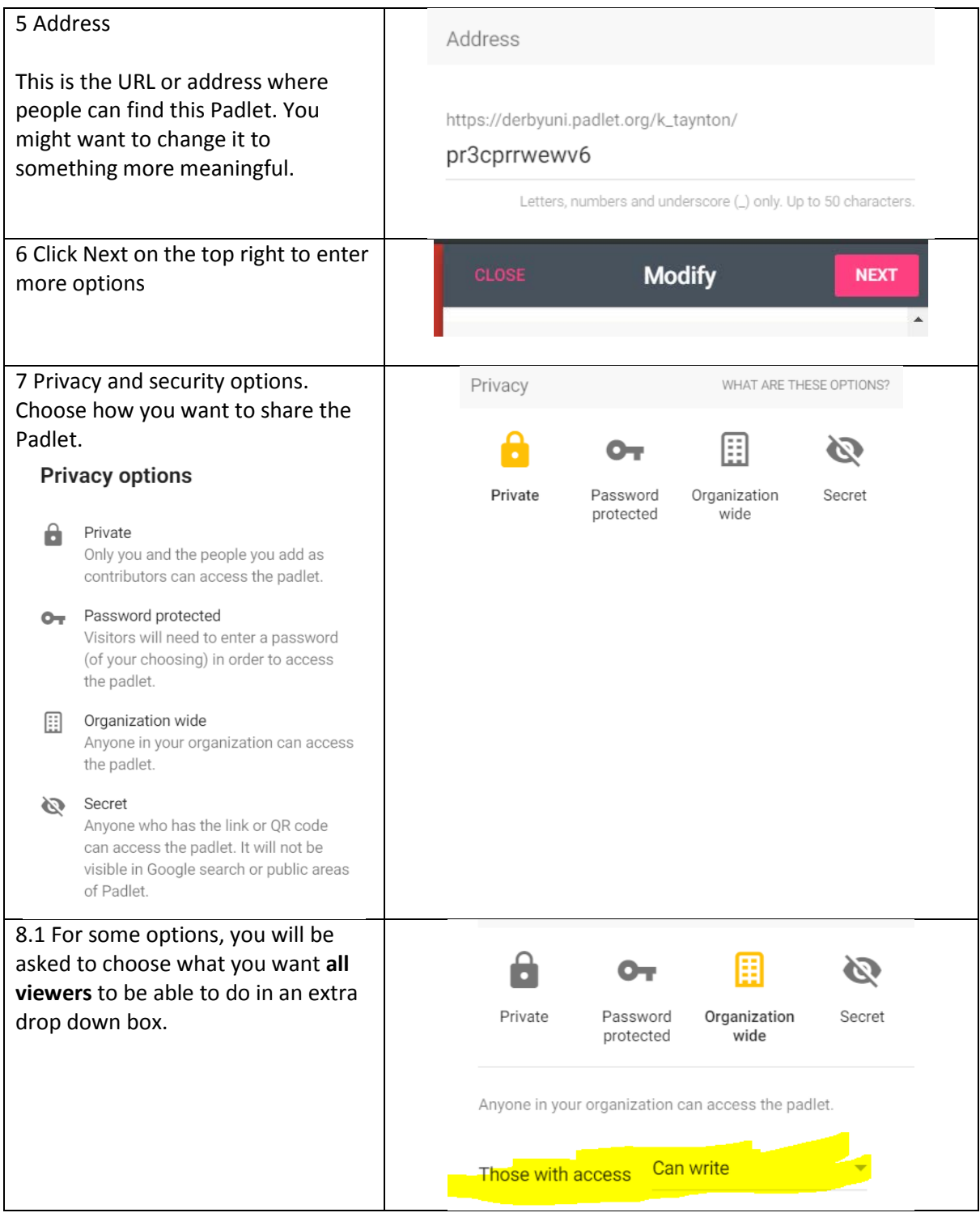

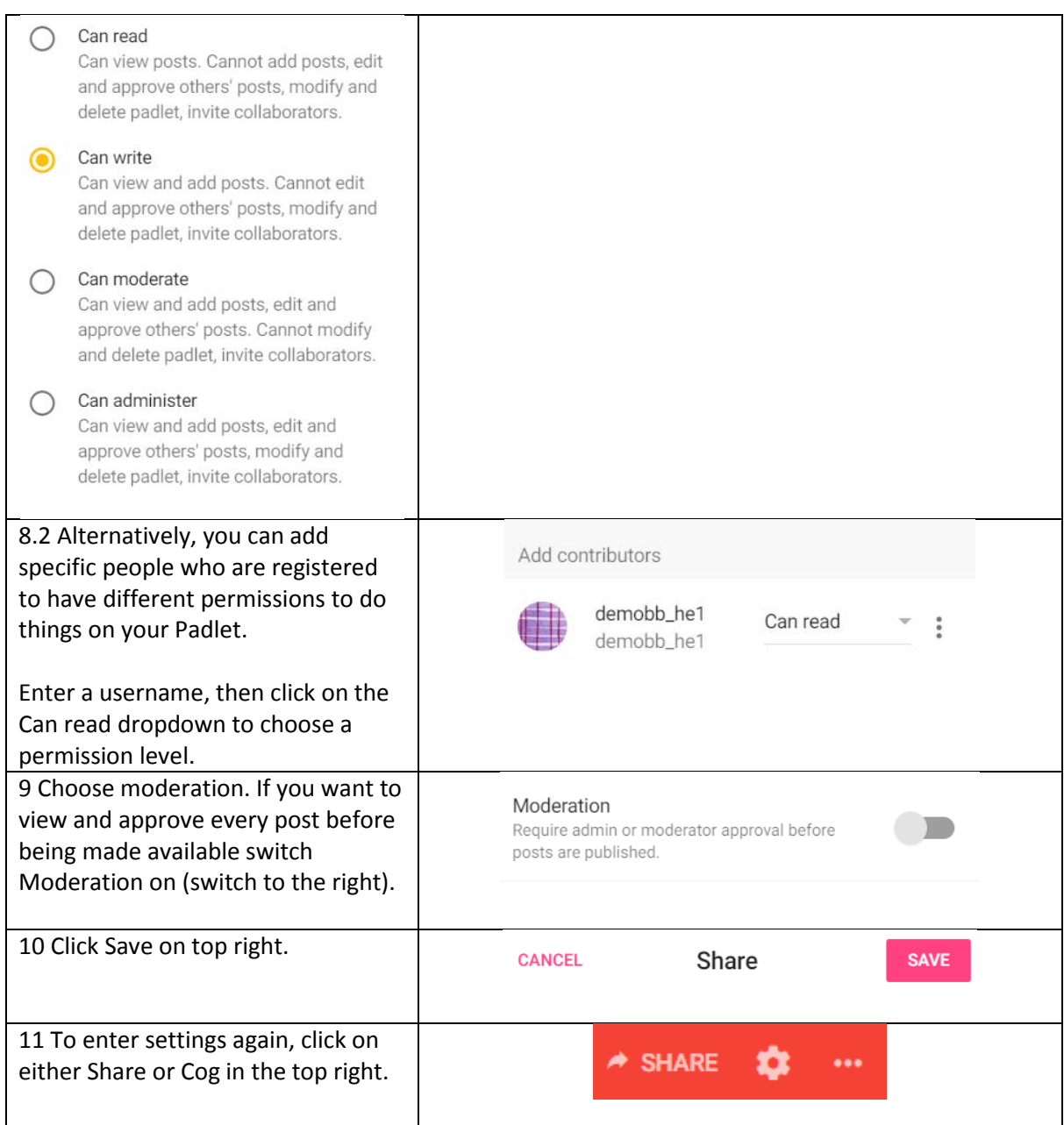

## 3 Using Padlet

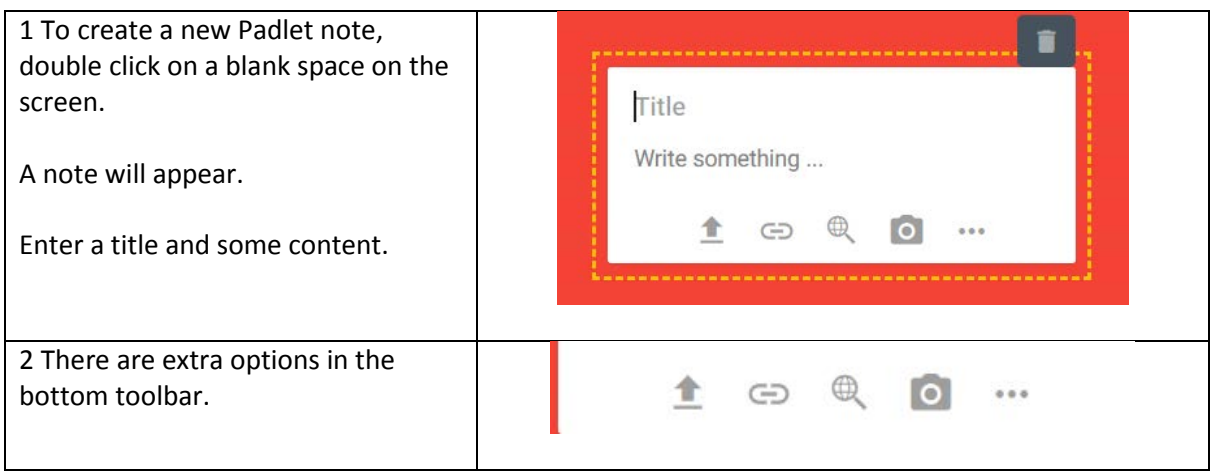

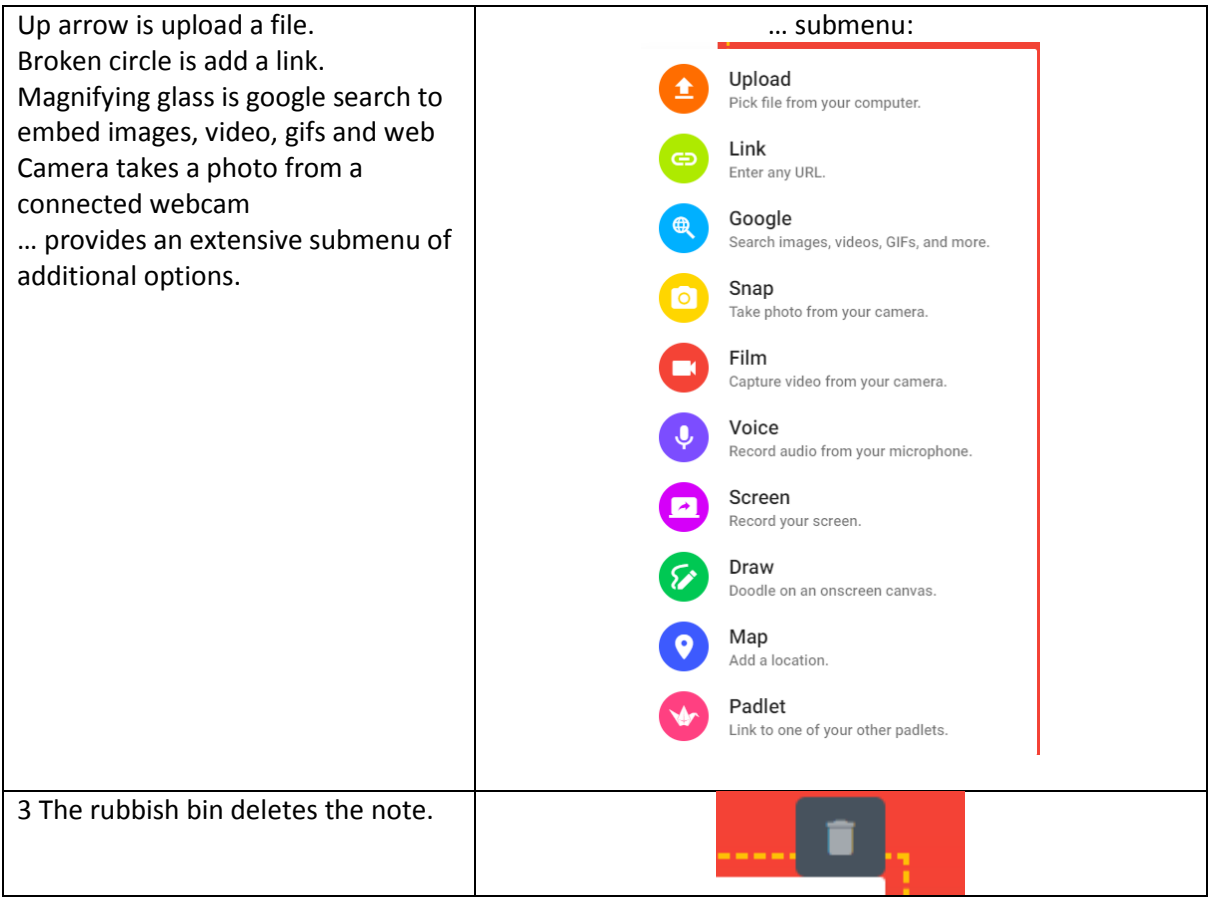